Санкт-Петербургский государственный университет

# ЛЬВОВ Михаил Сергеевич

# Выпускная квалификационная работа

Оценка параметров полигармонических сигналов методом машинного обучения

Уровень образования: бакалавриат Направление: 01.03.02 «Прикладная математика и информатика» Основная образовательная программа: СВ.5004.2017 «Прикладная математика и информатика» Профиль: «Управление и обработка информации в кибернетических и робототехнических системах»

Научный руководитель:

профессор кафедры теоретической кибернетики,

доктор технических наук,

Фрадков А. Л.

Рецензент:

научный сотрудник Института проблем машиноведения РАН,

кандидат технических наук,

Томчин Д. А.

Санкт-Петербург 2021

Saint-Petersburg State University

# LVOV Mikhail Sergeevich

# Final qualifying work

Evaluating polyharmonic signals parameters using machine learning

Education level: bachelor degree Course: 01.03.02 «Applied mathematics and computer science» Main educational program: СВ.5004.2017 «Applied mathematics and computer science» Profile: «Control and processing of information in cybernetic and robotic system»

> Scientific supervisor: professor of the department of theoretical cybernetics, doctor of technical sciences, Fradkov A. L.

> > Reviewer:

Researcher, Institute for Problems of Mechanical Engineering, Russian Academy of Sciences, candidate of technical sciences, Tomchin D. A.

Saint-Petersburg 2021

# Содержание

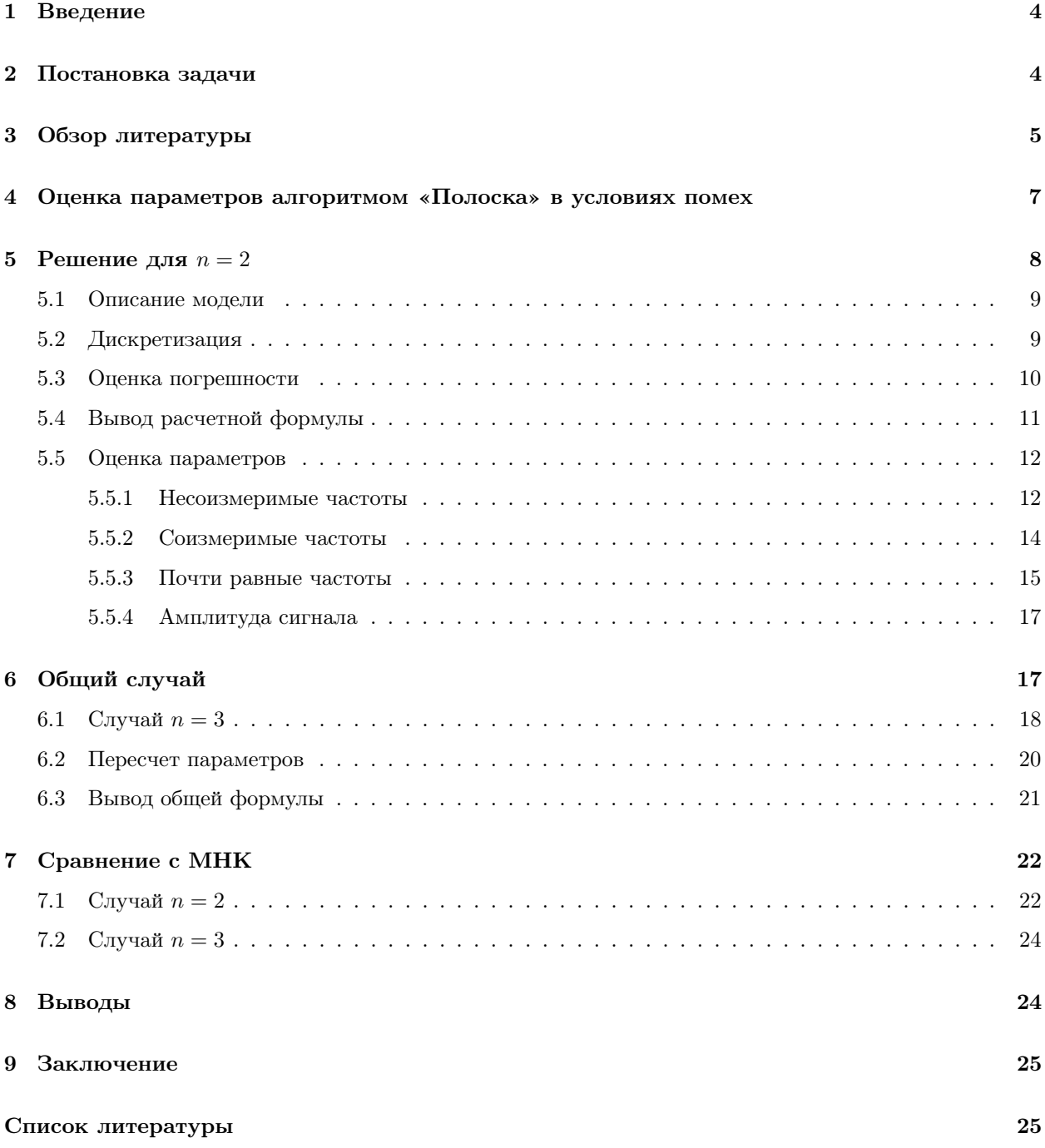

### $\mathbf 1$ Введение

Область машинного обучения активно развивается и очень популярна в настоящее время. Она имеет широкий спектр применения в практических целях. Основы математических методов машинного обучения в России были заложены в трудах В.А. Якубовича и его учеников в 1960-х - 1970-х годах  $[1, 2, 3, 4].$ 

В моей дипломной работе рассматривается задача оценки параметров полигармонических сигналов методом машинного обучения. На вход объекта управления подается сигнал, состоящий из произвольного числа тригонометрических функций с неизвестными частотами и помехой. Случай с помехой не стандартный и поэтому интересен для изучения. Пель задачи - только по отслеживаемому входящему сигналу оценить неизвестные параметры с необходимой точностью. Рассмотрены частный и общий случаи. Для оценки параметров применен алгоритм «Полоска», приведено сравнение с МНК. Добавлено описание погрешности вычисления корней по неточным исходным данным.

Эта задача встречается в радиотехнических системах, дистанционном зондировании. Требуется обрабатывать входящий сигнал, полученный за конечный временной интервал, и максимально точно определять неизвестные параметры исходного сигнала. Так как сигналы передаются на дальние расстояния, то всегда есть помехи при передаче. Большинство классических результатов представлено без наличия помех, что отличается от практики. Решение данной задачи улучшит точность оценки неизвестных параметров сигнала по сравнению с классическими методами.

## $\overline{2}$ Постановка задачи

На вход объекта управления подается сигнал вида:

$$
y(t) = A_1 \sin(\omega_1 t) + \dots + A_n \sin(\omega_n t) + \phi(t),
$$
\n(2.1)

где  $n \geq 2$ ,  $\omega_i$  – неизвестные частоты,  $\phi$  – помеха такая, что  $|\phi(t)| < \Delta_{\phi} < \infty$ . Отслеживать можем только суммарный сигнал у.

Мы не знаем, как выглядят по отдельности составляющие сигнала, но можем оценить их неизвестные параметры в суммарном сигнале. Помехи  $\phi$  будут влиять на точность оценивания и ширину полоски. Наша задача состоит в том, чтобы построить оценочную модель  $\hat{y}(t)$  сигнала  $y(t)$  с заданной ТОЧНОСТЬЮ

Сигнал  $(2.1)$  можем интерпретировать, как *n* гармонических осцилляторов, включенных последовательно. В частности, если имеется модель  $y = A \sin(\omega t + \phi)$ , то есть  $n = 1$ , то двукратным дифференцированием:

$$
\dot{y} = A\omega \cos(\omega t + \phi),
$$
  

$$
\ddot{y} = -A\omega^2 \sin(\omega t + \phi).
$$

получим уравнение  $\ddot{y} + \omega^2 y = 0$ , которое удобно для оценки неизвестного параметра  $\omega^2$ , например, методом из [5].

По аналогии для разных *п* будет получаться система из *п* таких же дифференциальных уравнений. Выражения с суммой и произведением неизвестных параметров в них будут переобозначаться в  $\theta_i$  и решение будет состоять в получении оценочных  $\hat{\theta}_i$  с заданной точностью.

Для формализации этой цели вводится целевая функция, например, в виде  $Q(\theta) = ||y_k - f(\theta)||^2$ , где  $f(\theta) = \hat{y}_k$  – прогнозируемое значение сигнала. Индексом  $k$  снабжены значения переменных в момент времени  $t_k$ . После этого цель может быть записана в виде

$$
Q_k(\theta) \leqslant C, \quad k = 0, 1, 2, \dots \tag{2.2}
$$

Совокупность функций  $Q_k(\theta)$  обладает важным свойством: существует вектор  $\theta_*$  такой, что при замене  $\theta_k$  на  $\theta_*$  и при подходящем выборе  $C$  в (2.2) соответствующие неравенства окажутся выполненными при всех  $k = 0, 1, 2, \ldots$  Это свойство означает, грубо говоря, что различные функции  $Q_k(\theta)$  имеют (приближенно) общую точку минимума [6]. Перейдем к изложению методов решения нашей задачи.

## 3 Обзор литературы

Получить решение системы уравнений (2.2) можно несколькими методами [6]: рекуррентных целевых неравенств (РЦН), стохастической аппроксимации, многошаговых алгоритмов адаптации.

Основные идеи (РЦН) были изложены в работах В.А. Якубовича [1, 2], и впоследствии интенсивно развивались. Суть метода заключается в том, что цель записывается в виде бесконечной системы «целевых» неравенств, которые могут не задаваться заранее, а формироваться в процессе управления «рекуррентно» (то есть каждое неравенство может зависеть от предыдущих). В качестве алгоритма адаптации берется алгоритм, доставляющий за конечное число шагов решение всего бесконечного «хвоста» системы неравенств, так называемый конечно схоляшийся алгоритм (KCA).

Применение метода РЦН разбивается на два этапа: а) построение системы РЦН; б) построение КСА для решения системы РЦН. Действия на первом этапе зависят от специфики задачи и могут потребовать достаточно изощренных преобразований исходного описания объекта управления и цели так. чтобы исключить неизвестные и недоступные измерению величины и обеспечить выполнение условий применимости КСА, сохранив при этом первоначальный смысл задачи.

Сейчас рассмотрим второй этап — построение КСА для решения системы целевых неравенств (2.2) безотносительно к ее происхождению. Если каждая из функций  $Q_k(\theta)$  выпукла, то для построения КСА можно воспользоваться идеей методов проекции градиента. Соответствующий алгоритм имеет вид

$$
\theta_{k+1} = \begin{cases} \Pr_{\Xi} \left\{ \theta_k - \gamma_k \nabla_{\theta} Q_k(\theta_k) \right\}, & \text{impl } Q_k(\theta_k) > C, \\ \theta_k, & \text{impl } Q_k(\theta_k) \leq C, \end{cases}
$$
(3.1)

где  $k = 0, 1, 2, \ldots, \gamma_k$  – скалярный или матричный множитель шага,  $Pr_{\Xi}$  – проектор на множество  $\Xi$ . Множество Е должно быть выпуклым и замкнутым. Для простоты вычислений стараются задавать простые множества Е: шар, параллелепипед, симплекс и так далее. Условия применимости алгоритма (3.1) и правила выбора  $\gamma_k$  содержатся в теореме 4.1 [6]. Геометрический смысл алгоритма (3.1) прост: при нарушении текущего целевого неравенства (2.2) вектор настраиваемых параметров смещается по направлению нормали к множеству  $\{\theta:Q_k(\theta) < Q_k(\theta_k)\}$ . Это ведет к уменьшению расстояния до  $\theta_*,$ на положительную, отделенную от нуля величину.

На практике обычно стараются построить математическую модель объекта управления линейной по параметрам, а целевую функцию выбрать квадратичной. Если это удается, то целевые неравенства  $(2.2)$  принимают вид

$$
\|F_k^{\mathrm{T}}\theta - y_k\|^2 < C^2,\tag{3.2}
$$

где  $N \times l$  – матрицы  $F_k$  и  $l$  – векторы  $y_k$  доступны измерению.

В частности, при  $l = 1$ , когда неравенство (3.2) задает «полосу» в пространстве  $\{\theta\}$ , алгоритм (3.1) выглядит еще проще:

$$
\theta_{k+1} = \begin{cases} \Pr_{\Xi} \left\{ \theta_k - \gamma \delta_k F_k \, \| \, F_k \, \|^{-2} \right\} & \text{mpn } \left| \, \delta_k \, \right| > C, \\ \theta_k & \text{mpn } \left| \, \delta_k \, \right| \leqslant C, \end{cases} \tag{3.3}
$$

где  $\delta_k = F_k^T \theta_k - y_k$  — «невязка». Алгоритм (3.3) получил известность под названием «Полоска» [3, 4].

Стохастический подход применим, когда помехи  $\phi(t)$  являются случайными, так что имеет смысл ставить цель (2.2) в виде

$$
MQ_k(\theta) \leqslant C, \quad k = 0, 1, 2, \dots,
$$
\n
$$
(3.4)
$$

где M - математическое ожидание. Для построения алгоритма адаптации делается дополнительное предположение:  $Q_k(\theta) = Q(z_k, \theta)$ , где  $z_k$  – набор переменных, которые можно считать случайными величинами. Далее вводится функция средних потерь  $\tilde{Q}(\theta)$ . Если правомерно предположение о том, что  $MQ_k(\theta)$  не зависит от k (например, если  $z_k$  одинаково распределены), то полагается  $\tilde{Q}(\theta) = MQ_k(\theta)$ . В противном случае полагается  $\tilde{Q}(\theta) = \lim_{k \to \infty} Q_k(\theta)$  (если предел существует). После этого задача обеспечения цели (3.4) заменяется задачей поиска  $\inf_{a} \tilde{Q}(\theta)$ , векторы  $\nabla Q_k(\theta)$  рассматриваются как статистические оценки градиента  $\nabla \tilde{Q}_k(\theta)$  и строится алгоритм градиентного типа

$$
\theta_{k+1} = \theta_k - \gamma_k \nabla Q_k(\theta),\tag{3.5}
$$

где  $\gamma_k > 0$  — скалярный или матричный множитель шага.

Типичный результат о сходимости и скорости сходимости алгоритма (3.5) содержится в теореме 4.3 [6]. Из теоремы можно сделать вывод о том, что сделанные предположения о стохастичности задачи позволяют достигать более тонкой цели: минимизации с вероятностью 1 функции средних потерь.

В рассмотренных выше алгоритмах адаптации коррекция вектора настраиваемых параметров осуществлялась в направлении  $\nabla Q_k(\theta_k)$  – градиента текущей целевой функции в текущей точке. Получаемые «одношаговые» алгоритмы просты и требуют минимальной дополнительной памяти, что позволяет использовать их в задачах высокой размерности. Однако скорость сходимости их бывает недостаточна. Для ускорения работы алгоритмов идут на их усложнение за счет учета информации о прошлых наблюдениях и действиях системы. Такие алгоритмы требуют расширения памяти и называются многошаговыми.

Классифицировать многошаговые алгоритмы можно так же, как и одношаговые: по способу выбора направления шага коррекции настраиваемых параметров или по способу выбора величины шага.

Направление k-го шага определяется некоторой совокупностью величин (векторов или матриц), порождающих подпространство  $L_k$  в пространстве настраиваемых параметров так, что очередная поправка  $\Delta\theta_k = \theta_{k+1} - \theta_k$  берется из  $L_k$ . Подпространство  $L_k$  может порождаться предыдущими оценками  $\theta_{k-1}, \theta_{k-2}, \ldots$ , вычисленными в них градиентами целевой функции и так далее. Размерность  $L_k$ определяет глубину памяти алгоритма.

Выбор величины шага по  $L_k$  может производиться из условия минимизации некоторой вспомогательной целевой функции  $I_k(\theta)$ , путем наискорейшего спуска в направлении проекции на  $L_k$  градиента  $I_k(\theta)$ , путем последовательного отсечения множеств, заведомо не содержащих решений. В каждом случае может вводиться или не вводиться порог (зона нечувствительности).

Одним из многошаговых, простым в реализации и часто используемым алгоритмом для оценки параметров является метод наименьших квадратов (МНК). Но он не дает необходимой точности, особенно при обработке сигнала с помехами. В случае наличия возмущений в сигнале погрешность МНК составляет 2-3 процента [7]. А когда, например,  $\omega_1 = \omega_2$  при  $n = 2$ , то в методе наименьших квадратов получится вырожденная матрица. В МНК также нужно обращать матрицы и решать линейную систему, что увеличивает время работы алгоритма.

Мы хотим исследовать возможность аппроксимации полигармонических сигналов не с помощью МНК, а с помощью конечно сходящегося алгоритма, рассчитывая, что при большом числе параметров он будет проще и иметь преимущества: меньшую чувствительность к плохой определенности, помехам. Поэтому используется алгоритм «Полоска», в котором будем сводить цель управления к рекуррентным целевым неравенствам.

## Оценка параметров алгоритмом «Полоска» в условиях помех  $\boldsymbol{4}$

Для описания алгоритма «Полоска» [4, 6, 8] в условиях нашей задачи рассмотрим модель (2.1) в общем виде:

$$
y = \theta^{\mathrm{T}} x + \phi,
$$

где  $y$  – выходная переменная,  $\theta$  и  $x$  – векторы параметров и входов системы, они подробно описаны в пунктах с оценкой параметров,  $|\phi(t)| \leq \Delta_{\phi}$ .

Через систему рекуррентных неравенств

$$
|y_k - \theta_{k-1}^{\mathrm{T}} x_k| \leqslant C, \ k = 1, 2, \dots \tag{4.1}
$$

вводится цель адаптации, где  $y_k$  – входящий сигнал с помехой, полученный по дискретному аналогу формулы  $(2.1)$ , а  $C$  – константа, характеризующая ширину полосы. Она зависит от двух значений: погрешности аппроксимации линейной комбинации синусоид и помехи  $\phi$ . Получение  $C$  подробно будет описано в следующих пунктах.

Тогла алгоритм строится следующим образом:

$$
\theta_k = \begin{cases} \theta_{k-1} + \mu(\eta_k - \rho C \operatorname{sign}(\eta_k)) \frac{x_{k-1}}{|x_{k-1}|^2}, \text{从 } |\eta_k| > C, \\ \theta_{k-1}, \text{ ecm } |\eta_k| \le C. \end{cases}
$$
(4.2)

Здесь  $\eta_k = y_k - \theta_{k-1}^{\mathrm{T}} x_k$ ,  $\rho \in (0,1)$  – постоянный параметр и  $\mu \in \left(0; 2(1-\frac{\Delta_{\phi}}{C})\right]$  – произвольный параметр алгоритма.

Свойства подобных и более общих аглоритмов впервые были изучены в рамках развитого В.А. Якубовичем и его учениками метода решения рекуррентных целевых неравенств [1, 2, 3].

Было доказано в [1, 2, 4, 6, 8], что различные модификации алгоритма «Полоска» сходятся за конечное число шагов. В постановке нашей задачи к входному сигналу добавили ограниченное возмущение  $\phi(t)$ , поэтому нужно получить условия схолимости алгоритма в этом случае. Они лаются слелующей теоремой.

**Теорема 1.** Если существует такой вектор  $\theta^*$ , что

$$
|y_k - \theta^* x_k| \leqslant C \,\forall k
$$

где  $y_k$  – полученный из формулы (2.1) входящий сигнал, в котором помеха  $|\phi(t_k)| \leq c \cdot \Delta_{\phi}$ , то алгоритм  $(4.2)$  – конечно сходящийся, т.е.  $\theta_k = \theta_{k-1} u \mid \eta_k \mid \leq C$  при всех достаточно больших к.

Замечание. Верхняя оценка помехи здесь отличается от ограничений в формуле (2.1) постановки задачи, что подробно будет описано в 5.5.1. Это возникает из-за определенного оценивания сигнала по дискретной формуле и  $c = 2^{2n}$  как сумма биномиальных коэффициентов.

Доказательство. Доказательство основано на применении и расширении результата известной теоремы 2.1.1 из [4] на случай наличия помех.

Вводится  $V(\theta) = |\theta - \theta^*|^2$  и  $d_k = V(\theta_{k-1}) - V(\theta_k)$ , которое характеризует изменение квадрата отклонения от идеального параметра при переходе от шага  $k-1$  к k. Рассматривается стандартная  $\eta_k(\theta_{k-1})=y_k-\theta_{k-1}^{\mathrm{T}}x_k$  с сигналом без помех и  $\overline{\eta}_k(\theta_{k-1})=y_k-\theta_{k-1}^{\mathrm{T}}x_k-\phi$  с добавленной помехой.

По алгоритму нужно получить  $|\eta_k| \leq C$ . Если это будет выполнено, тогда получим  $d_k = 0$ . Проверим для ошибки с возмущением.

$$
|\overline{\eta}_k| = |y_k - \theta_{k-1}^{\mathrm{T}} x_k - \phi| \leqslant |y_k - \theta_{k-1}^{\mathrm{T}} x_k| + |\phi| \leqslant |\eta_k| + c \cdot \Delta_{\phi}.
$$

В таком случае, если  $|\overline{\eta}_k| \leqslant |\eta_k| + c \cdot \Delta_{\phi} \leqslant C \,\forall k$ , то возмущение не повлияет на алгоритм и сходимость доказана в теореме 2.1.1.

Если же  $|\eta_k| + c \cdot \Delta_{\phi} > C$ , т.е. отклонение увеличится по модулю на верхнюю оценку помехи. Тогда, в силу произвольности  $C$ , переобозначим  $\overline{C} = C + c \cdot \Delta_{\phi}$ . То есть, увеличим нашу полоску на малую величину. Далее можем сослаться на теорему 2.1.1, которая будет выполнена для другой ширины полоски –  $\overline{C}.$ 

$$
\qquad \qquad \Box
$$

Таким образом, при рассмотрении неравенств не важно, есть ограниченная помеха или нет. Нам важно, какое неравенство разрешимо и при какой ширине полосы.

## Решение для  $n=2$  $\overline{5}$

Разберем частный случай двух гармонических осцилляторов, включенных последовательно. Бигармоническая модель выглядит так:

$$
y(t) = A_1 \sin(\omega_1 t) + A_2 \sin(\omega_2 t) + \phi(t).
$$
\n(5.1)

Разделим сигнал (5.1) на сумму двух составляющих, каждое из которых является решением модели второго порядка.

Для дальнейшей оценки параметров сигнала будем дискретизировать уравнения вида «вход-выход» и применять формулу Тейлора для оценки погрешности дискретизации. В конце главы добавлены примеры работы алгоритма в разных случаях.

#### $5.1$ Описание модели

Модель, описывающую бигармонический сигнал (5.1), удобно представить в виде последовательного соединения двух моделей, описываемых системой дифференциальных уравнений второго порядка. Сигнал  $(5.1)$  является решением системы  $(5.2)$ .

$$
\begin{cases}\n\ddot{y}(t) + \omega_1^2 y(t) = d(t), \\
\ddot{d}(t) + \omega_2^2 d(t) = 0.\n\end{cases}
$$
\n(5.2)

Последовательное соединение – это не дифференцирование несколько раз, т.к. мы пропускаем сигнал через фильтр. Во втором уравнении на входе модели второго порядка для  $d(t)$  с произвольными начальными условиями стоит 0, поэтому  $d(t)$  – дифференцируемый сколь угодно много раз. Первое уравнение (5.2) - это аналогичная модель, но на вход подается бесконечно дифференцируемый сигнал  $d(t)$ , значит  $y(t)$  тоже будет бесконечно дифференцируемым, как решение дифференциального уравнения. Так что злесь можем спокойно сколько уголно много раз соелинять блоки последовательно и никаких при этом неприятностей не возникнет.

#### $5.2$ Дискретизация

Для получения модели, связывающей неизвестные параметры  $\omega_1, \omega_2$  с измеряемыми величинами, необходимо дискретизировать модель (5.2), пользуясь методами из [8]. Введем  $y_k = y(t_k)$  и  $t_k = kh$ ,  $h > 0, k = 1, ..., N$ . Для этого воспользуемся формулой ряда Тейлора с остаточным членом в форме Лагранжа

$$
f(t) = f(a) + f'(a)(t - a) + \frac{f''(a)}{2!}(t - a)^2 + \dots + \frac{f^{(n)}(a)}{n!}(t - a)^n + \frac{f^{(n+1)}(t^*)}{(n+1)!}(t - a)^{(n+1)},
$$
(5.3)

где  $t^* \in (a, t)$ ,  $R_k(t) = \frac{f^{(n+1)}(t^*)}{(n+1)!}(t-a)^{(n+1)}$  – остаток в форме Лагранжа.

Дискретизируем одно из уравнений системы  $(5.2) - \ddot{y}(t) + \omega_1^2 y(t) = d(t)$ . Его передаточная функция:  $W_{\rm H} = 1/(\lambda^2 + \omega_1^2)$ . Известно из [8], что передаточные функции дискретной и непрерывной систем связаны соотношением $W_{\mathrm{A}}(\lambda) = W_{\mathrm{H}}\left((\lambda-1)/h\right)$ . Получим:

$$
W_{\mu}(\lambda) = \frac{1}{\left(\frac{\lambda - 1}{h}\right)^2 + \omega_1^2} = \frac{1}{\frac{\lambda^2 - 2\lambda + 1 + \omega_1^2 h^2}{h^2}} = \frac{h^2}{\lambda^2 - 2\lambda + 1 + \omega_1^2 h^2}.
$$

Проделаем аналогичные действия для второго сигнала.

Вместо (5.2) будем использовать дискретную (конечно-разностную) аппроксимацию:

$$
\begin{cases} y_k - 2y_{k-1} + (1 + \omega_1^2 h^2) y_{k-2} = h^2 d_k, \\ d_k - 2d_{k-1} + (1 + \omega_2^2 h^2) d_{k-2} = 0. \end{cases}
$$
(5.4)

Погрешность модели (5.4) оценим по формуле Тейлора. Имеем для любой трижды дифференцируемой функции  $f(t)$ :

$$
f(t+h) - f(t) = hf'(t) + \beta_{t,0}, \qquad \beta_{t,0} = \frac{h^2}{2} f''(t_0^*),
$$
  

$$
f(t+2h) - f(t+h) = hf'(t+h) + \beta_{t,1}, \quad \beta_{t,1} = \frac{h^2}{2} f''(t_1^*).
$$

Вычитая, получаем:

$$
f(t+2h) - 2f(t+h) + f(t) = h[f'(t+h) - f'(t)] + \beta_{t,1} - \beta_{t,0}.
$$

Из формулы Тейлора для  $f'(t)$  имеем:

$$
f'(t+h) - f'(t) = hf''(t) + \beta_t^1
$$
,  $\beta_t^1 = \frac{h^2}{2}f'''(t_2^*).$ 

Подставляя, для  $f(t) = y(t)$ ,  $t = t_k$  получаем:

$$
y_{k+2} - 2y_{k+1} + y_k = h^2 \ddot{y}(t_k) + \overline{\beta}_t.
$$

Заменим  $\ddot{y}(t_k)$  по формуле (5.2):

$$
y_{k+2} - 2y_{k+1} + y_k = h^2(d(t_k) - \omega_1^2 y(t_k)) + \overline{\beta}_t,
$$

и получим

$$
y_{k+2} - 2y_{k+1} + (1 + \omega_1^2 h^2) y_k = h^2 d_k + \overline{\beta}_t, \quad |\overline{\beta}_t| \leq c_1 h^3. \tag{5.5}
$$

Аналогично оценим погрешность во втором соотношении (5.4). Для этого в полученные формулы подставим  $f(t) = d(t), t = t_k$ . Получаем:

$$
d_{k+2} - 2d_{k+1} + d_k = h^2 \ddot{d}(t_k) + \overline{\beta}_t.
$$

Заменим  $\ddot{d}(t_k)$  по формуле (5.2) и получим:

$$
d_{k+2} - 2d_{k+1} + (1 + \omega_2^2 h^2) d_k = \overline{\overline{\beta}}_t, \quad |\overline{\overline{\beta}}_t| \leqslant c_2 h^3. \tag{5.6}
$$

Таким образом, формулы (5.5) и (5.6) дают нам понимание того, какая погрешность возникнет после дискретизации непрерывной модели. В неравенствах

$$
|\overline{\beta}_t| \leqslant c_1 h^3, \ |\overline{\overline{\beta}}_t| \leqslant c_2 h^3 \tag{5.7}
$$

оценим  $c_1, c_2$  из оценок вторых производных  $y(t)$  и  $d(t)$ . Это нужно для выбора C в формуле (5.11), то есть ширины «полоски» в алгоритме обучения.

#### 5.3 Оценка погрешности

Граница на  $\overline{\beta}_t$  определяется максимальным значением третьей производной. Точное равенство справедливо только в какой-то точке. Мы не знаем в какой, но можем заменить на максимальное, наихудшее значение. Третья производная - это функция, состоящая из двух синусоид.

$$
y = A_1 \sin(\omega_1 t + \phi) + A_2 \sin(\omega_2 t + \phi)
$$
  
\n
$$
\dot{y} = A_1 \omega_1 \cos(\omega_1 t + \phi) + A_2 \omega_2 \cos(\omega_2 t + \phi)
$$
  
\n
$$
\ddot{y} = -A_1 \omega_1^2 \sin(\omega_1 t + \phi) - A_2 \omega_2^2 \sin(\omega_2 t + \phi)
$$
  
\n
$$
\dddot{y} = -A_1 \omega_1^3 \cos(\omega_1 t + \phi) - A_2 \omega_2^3 \cos(\omega_2 t + \phi).
$$

Поскольку в формуле косинусы с разными частотами, то можно считать их несоизмеримыми. Значит эти косинусы могут сколь угодно близко приближаться к единице. Тогда можем записать максимум третьей произволной

$$
\max(\dddot{y}) = |A_1|\omega_1^3 + |A_2|\omega_2^3
$$

Чтобы оценка была проще, нужно выбрать из слагаемых максимальное, появится коэффициент 2. Тогда

$$
m := \max(\dddot{y}) = \max_{i=1,2} |A_i| \cdot 2 \max_{i=1,2} |\omega_i^3|.
$$
 (5.8)

Эта максимальная  $\omega_i^3$  характеризует сложность задачи, быстроту изменения сигнала. Есть более медленные волны, более быстрые, но их произвольная сумма оценивается сверху, как  $n \max(\omega_i^3)$ .

### Вывод расчетной формулы  $5.4$

В моделировании сигнала можно задать начальные данные для обоих сигналов  $d_k$  и  $y_k$ , вычислять один из них со сдвигом и подавать на вход второго сигнала. В этом случае используем разностные  $\phi$ ормулы  $(5.4)$ .

Нам хотелось бы упростить расчетную формулу, сделать ее в виде одного уравнения. Исключим  $d_k$ лля упрошения расчетной формулы. Для этого возьмем формулы  $(5.5)$ ,  $(5.6)$ ;

$$
y_{k+2} - 2y_{k+1} + (1 + \omega_1^2 h^2) y_k = h^2 d_k + \overline{\beta}_t
$$
  

$$
d_{k+2} - 2d_{k+1} + (1 + \omega_2^2 h^2) d_k = \overline{\overline{\beta}}_t,
$$

и проделаем с ними некоторые преобразования.

К уравнение (5.5) применим разностный оператор первого порядка, то есть сдвинем на шаг назад, и домножим на  $(-2)$ , получим новое уравнение. Далее уравнение  $(5.5)$  сдвинем на два шага назад и домножим на  $(1 + \omega_2^2 h^2)$ , получим второе уравнение. Запишем новые уравнения вместе с исходным.

$$
y_{k+2} - 2y_{k+1} + (1 + \omega_1^2 h^2) y_k = h^2 d_k + \overline{\beta}_t,
$$
  

$$
-2y_{k+1} + 4y_k - 2(1 + \omega_1^2 h^2) y_{k-1} = -2h^2 d_{k-1} - 2\overline{\beta}_t,
$$
  

$$
(1 + \omega_2^2 h^2) (y_k - 2y_{k-1} + (1 + \omega_1^2 h^2) y_{k-2}) = (1 + \omega_2^2 h^2) (h^2 d_{k-2} + \overline{\beta}_t).
$$

Теперь сложим левые и правые части трёх получившихся уравнений.

$$
y_{k+2} - 4y_{k+1} + 6y_k - 4y_{k-1} + y_{k-2} + h^2(\omega_1^2 + \omega_2^2)(y_k - 2y_{k-1} + y_{k-2}) + h^4(\omega_1^2\omega_2^2)y_{k-2} =
$$
  
=  $h^2(d_k - 2d_{k-1} + (1 + \omega_2^2h^2)d_{k-2}) + \overline{\beta}_t(\omega_2^2h^2)$ 

В правой части получили формулу (5.6), которую можно заменить на  $\overline{\overline{\beta}}_t$ . В итоге получим:

$$
y_{k+2} - 4y_{k+1} + 6y_k - 4y_{k-1} + y_{k-2} + h^2(\omega_1^2 + \omega_2^2)(y_k - 2y_{k-1} + y_{k-2}) +
$$
  
+ 
$$
h^4(\omega_1^2 \omega_2^2)y_{k-2} = h^2(\overline{\overline{\beta}}_t + \overline{\beta}_t \omega_2^2).
$$
 (5.9)

Для оценки параметров дискретной системы (5.9) введем новые параметры  $\theta_1 = \omega_1^2 + \omega_2^2$ ,  $\theta_2 = \omega_1^2 \omega_2^2$ . Относительно  $\theta_1$ ,  $\theta_2$  разностное уравнение станет линейным по параметрам. Уравнение (5.9) примет вид

$$
y_{k+2} = 4y_{k+1} - 6y_k + 4y_{k-1} - y_{k-2} - h^2 \theta_1 (y_k - 2y_{k-1} + y_{k-2}) - h^4 \theta_2 y_{k-2} + h^2 (\overline{\overline{\beta}}_t + \overline{\beta}_t \omega_2^2). \tag{5.10}
$$

Это - основное расчетное соотношение. По нему будем моделировать систему и оценивать параметры  $\omega_1, \omega_2.$ 

#### $5.5$ Оценка параметров

Будем считать, что максимальная частота  $\omega_i^3$  нам известна. По ней получим величину *m* из (5.8) и ширину полоски, учитывая оценку по формуле Тейлора.

Оценим параметры  $\theta_1, \theta_2$  по сгенерированной тестовой выборке данных с заданными  $\omega_i$  алгоритмом «Полоска», а потом пересчитаем по формулам (5.12) оценки исходных параметров  $\omega_1, \omega_2$ . Посчитаем отклонение от тестовых данных и построим сравнительный график.

Ширину полоски  $C$  не полстраиваем, а используем как априорную информацию, то есть будем задавать сами, с запасом. Полоска будет не самая узкая, а такая, которая гарантирует разрешимость.

Более подробно разобран случай 5.5.1, следующие рассмотрены по аналогии.

#### 5.5.1 Несоизмеримые частоты

Используя формулы (5.5), (5.6), (5.8), заменим погрешности $\overline{\beta}_t$ и  $\overline{\overline{\beta}}_t$  на их оценку сверху. Получается

$$
|\overline{\beta}_t| < \overline{m} \frac{h^3}{2} < \overline{m} \, h^3 = 2.7 \cdot 10^{-5}, \qquad h^2 \overline{\overline{\beta}}_t = 2.7 \cdot 10^{-9},
$$
\n
$$
|\overline{\overline{\beta}}_t| < \overline{\overline{m}} \, \frac{h^3}{2} < \overline{\overline{m}} \, h^3 = 6.4 \cdot 10^{-5}, \qquad h^2 \overline{\beta}_t \omega_2^2 = 2.56 \cdot 10^{-8}.
$$

Поэтому ширину полоски  $h^2(\overline{\overline{\beta}}_t + \overline{\beta}_t \omega_2^2)$  возьмем  $C = 10^{-8}$ .

В качестве тестовой выборки зададим несоизмеримые частоты  $\omega_1 = \sqrt{2}$ ,  $\omega_2 = 2$ , значит  $\theta_1 = 6$ ,  $\theta_2 = 8$ . Зададим число точек  $N = 1000$ ,  $h = 1/100$ .

Для проведения аналогии с алгоритмом (4.2), формулу (5.10) можно переписать в виде рекуррентного неравенства

$$
|\text{lev} - f(y_k, y_{k-1}, y_{k-2}, \theta_1, \theta_2, h)| \leq C,
$$
\n(5.11)

где:

- $y_k = \sin(\omega_1 \cdot k \cdot h) + \sin(\omega_2 \cdot k \cdot h) + \phi(k \cdot h)$  стенерированная тестовая выборка с  $\omega_1 = \sqrt{2}, \omega_2 = 2$ и помехой  $\phi = 10^{-5} \sin(50 \cdot k \cdot h);$
- lev =  $y_{k+2} 4y_{k+1} + 6y_k 4y_{k-1} + y_{k-2}$  получено переносом слагаемых, в которых нет множителя  $\theta_i$ , из правой части уравнения (5.10). Из-за этого помехи складываются и максимальная оценка помех в lev сверху –  $2^{2n} \cdot \Delta_{\phi}$ . Коэффициент  $2^{2n}$  – это сумма коэффициентов с положительным знаком в lev для получения верхней оценки. В общем случае формула получается как сумма биномиальных коэффициентов  $C_{2n}^{k}$   $(k = 0, \ldots, 2n);$

• 
$$
\eta_k = \text{lev} - \theta_{k-1}^T x_k
$$
  
\n•  $\theta = \begin{bmatrix} \hat{\theta}_1 \\ \hat{\theta}_2 \end{bmatrix}, x_k = \begin{bmatrix} -h^2(y_k - 2y_{k-1} + y_{k-2}) \\ -h^4 y_{k-2} \end{bmatrix}$ . Havaðishike napamerpði  $\hat{\theta}_1 = 1, \hat{\theta}_2 = 1$ .

- $\mu = 0.0503;$
- $\rho = 0.9;$
- $C = 10^{-8}$ .

При выборе ширины полоски  $C > 10^{-8}$ , например  $10^{-6}$ , алгоритм не запускается, так как разность в целевом неравенстве (5.11) уже на первом шаге порядка  $10^{-7}$ . Поэтому, пользуемся оценками из начала этого пункта и считаем с шириной полоски ${\cal C}=10^{-8}$ 

Применим алгоритм, используя Matlab. Получим сходимость за 86 шагов и оценки  $\hat{\theta}_1 = 6.0510$ ,  $\hat{\theta}_2 = 8.0755$  и пересчитаем их по формулам пересчета (5.12). Систему

$$
\begin{cases}\n\theta_1 = \omega_1^2 + \omega_2^2 \\
\theta_2 = \omega_1^2 \omega_2^2,\n\end{cases}
$$

сведем к биквадратному уравнению и выберем положительные решения

$$
\begin{cases}\n\omega_2 = \sqrt{\frac{\theta_1 + \sqrt{\theta_1^2 - 4\theta_2}}{2}},\\ \n\omega_1 = \sqrt{\frac{\theta_1 - \sqrt{\theta_1^2 - 4\theta_2}}{2}}.\n\end{cases}
$$
\n(5.12)

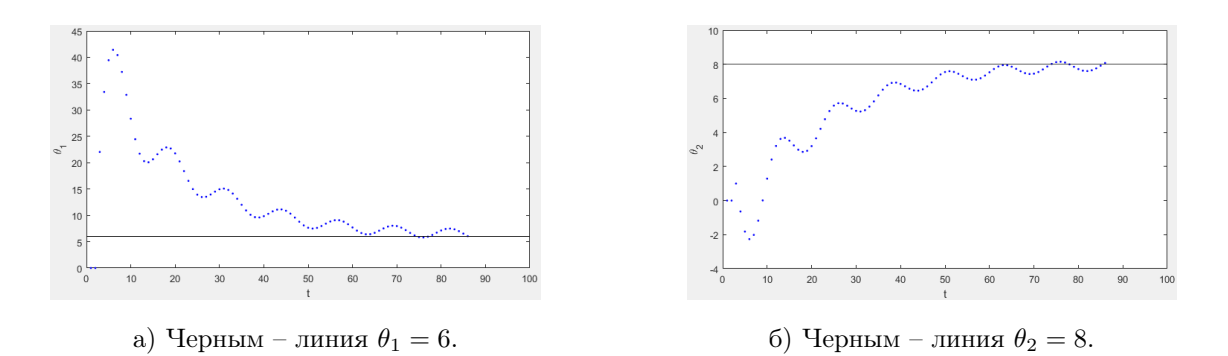

Рис. 1: Изменение параметров  $\hat{\theta}_1, \hat{\theta}_2$  по ходу алгоритма.

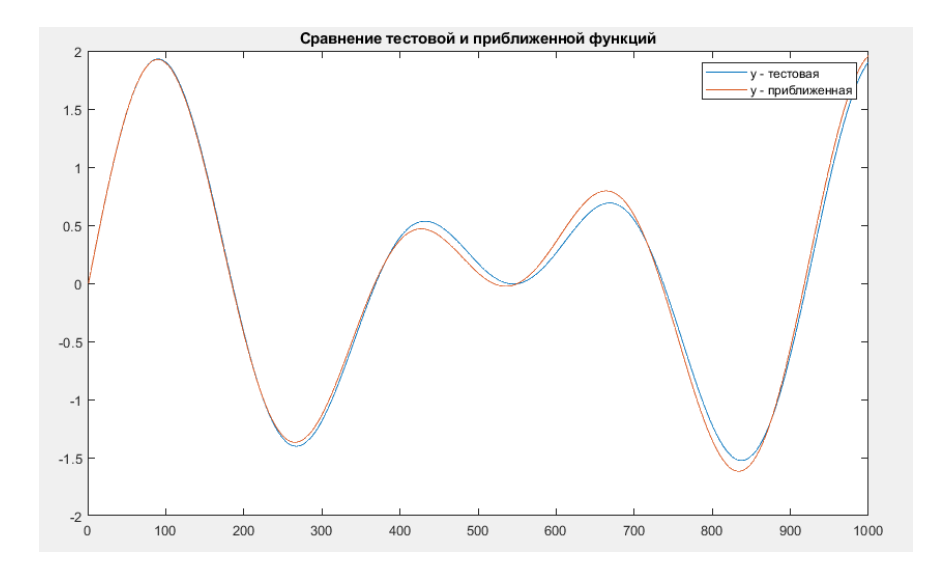

Рис. 2: Сравнение графиков  $y_k$  (синим) и  $\hat{y}_k$  (красным) для  $n = 2$ ,  $\omega_1 = \sqrt{2}$ ,  $\omega_2 = 2$ ,  $\phi = 10^{-5} \sin(50 \cdot k \cdot h)$ . Получаем решение  $\hat{\omega}_1 = 1.4097$ ,  $\hat{\omega}_2 = 2.0159$ . Оценим получившуюся погрешность:

$$
\begin{cases}\n\frac{|\hat{\omega}_1 - \omega_1|}{\omega_1} = \frac{|1.4097 - \sqrt{2}|}{\sqrt{2}} = 0.0032, \\
\frac{|\hat{\omega}_2 - \omega_2|}{\omega_2} = \frac{|2.0159 - 2|}{2} = 0.0079.\n\end{cases}
$$

Получившаяся погрешность менее одного процента. Построим график с выбранными параметрами и приближенными на Рис. 2, а также график изменения вектора параметров  $\hat{\theta}$  на Рис. 1. Было подсчитано, что при изменении параметров  $\hat{\theta}$  по ходу алгоритма значение функционала  $Q(\theta)$  уменьшается.

При оценке параметров с помехой  $\phi = 0$  и  $\mu = 0.605$  получим сходимость за 186 шагов и оценки  $\hat{\omega}_1=1.4182,\,\hat{\omega}_2=2.0152.$ Графики изображены на Рис. 3.

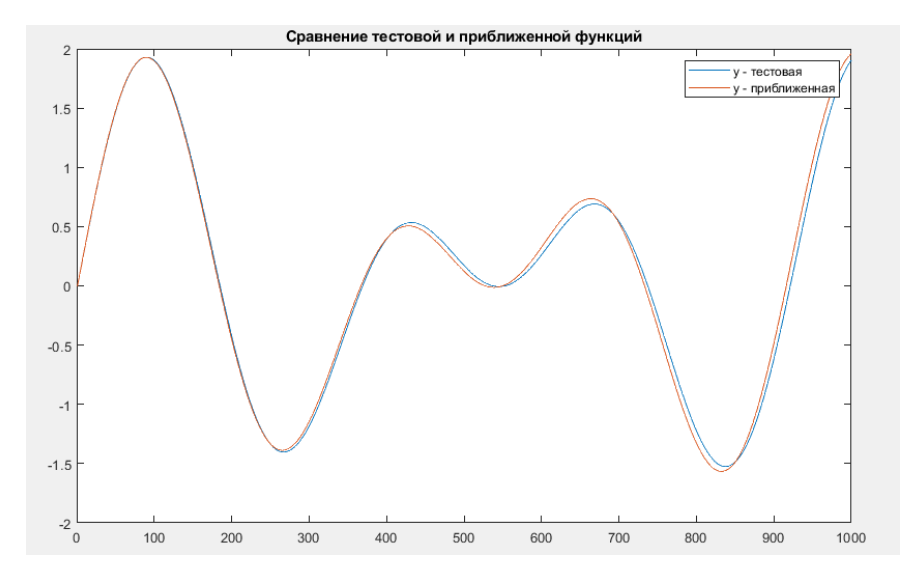

Рис. 3: Сравнение графиков тестовой выборки  $y_k$  (синим) и приближенной  $\hat{y}$  (красным) для  $n = 2$ ,  $\omega_1 = \sqrt{2}, \omega_2 = 2, \phi = 0.$ 

#### 5.5.2 Соизмеримые частоты

Применим аналогичный алгоритм для соизмеримых частот  $\omega_1 = 3$ ,  $\omega_2 = 4$ , значит  $\theta_1 = 25$ ,  $\theta_2 = 144$ . Знаем, что такой сигнал будет периодическим с периодом 12.

Аналогично зададим число точек  $N = 1000$ ,  $h = 1/100$ ,  $C = 10^{-8}$ ,  $\phi = 10^{-5} \sin(50 \cdot k \cdot h)$ ,  $\mu = 0.09$ ,  $\rho = 0.6.$ 

Получим сходимость за 77 шагов и оценки  $\hat{\theta}_1 = 25.0449, \ \hat{\theta}_2 = 144.0612.$ 

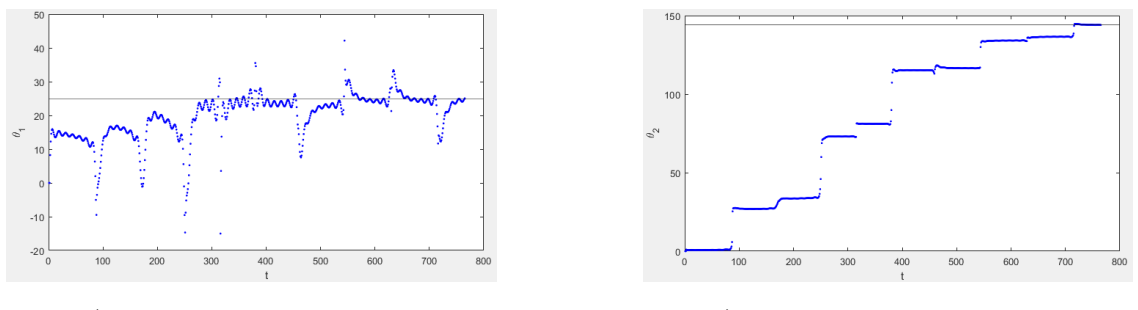

а) Черным – линия  $\theta_1 = 25$ .

6) Черным – линия  $\theta_2 = 144$ .

Рис. 4: Изменение параметров  $\hat{\theta}_1, \hat{\theta}_2$  по ходу алгоритма.

Получаем решение  $\hat{\omega}_1 = 2.9919$ ,  $\hat{\omega}_2 = 4.0116$ . Оценим получившуюся погрешность:

$$
\left| \frac{|\hat{\omega}_1 - \omega_1|}{\omega_1} \right| = \frac{|2.9919 - 3|}{3} = 0.0027,
$$
  

$$
\left| \frac{|\hat{\omega}_2 - \omega_2|}{\omega_2} \right| = \frac{|4.0116 - 4|}{4} = 0.0029.
$$

Получившаяся погрешность менее одного процента.

Построим график с выбранными параметрами и приближенными на Рис. 5, а также график изменения вектора параметров  $\hat{\theta}$  на Рис. 4.

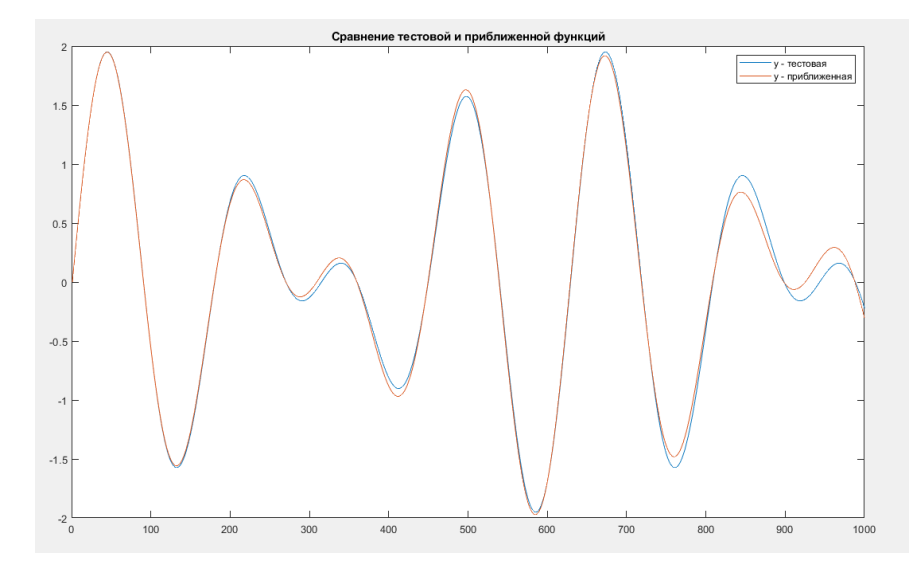

Рис. 5: Сравнение графиков  $y_k$  (синим) и  $\hat{y}_k$  (красным) для  $n = 2$ ,  $\omega_1 = 3$ ,  $\omega_2 = 4$ ,  $\phi = 10^{-5} \sin(50 \cdot k \cdot h)$ .

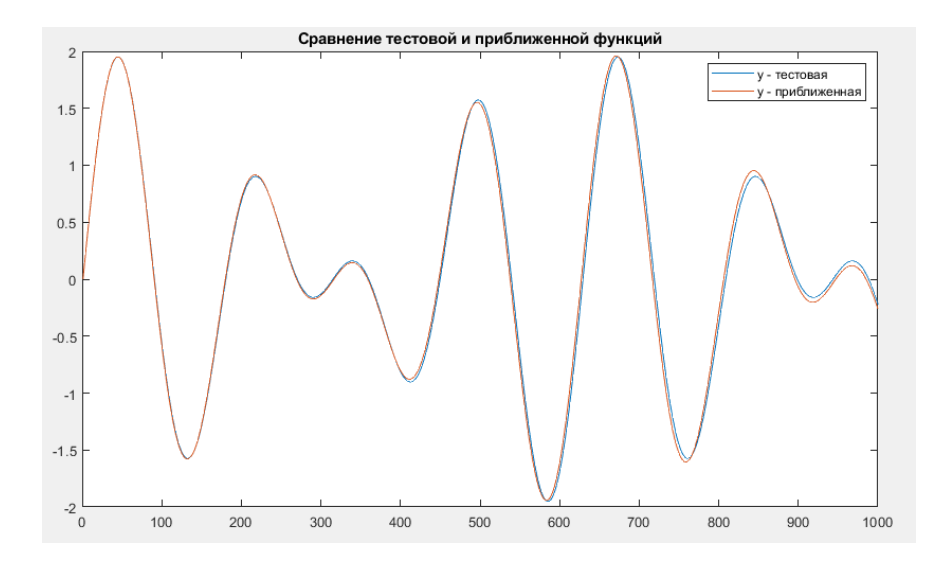

Рис. 6: Сравнение графиков  $y_k$  (синим) и  $\hat{y}_k$  (красным) для  $n = 2$ ,  $\omega_1 = 3$ ,  $\omega_2 = 4$ ,  $\phi = 0$ .

Теперь запустим алгоритм без помехи  $\phi(t)$ . Для  $\mu = 0.658$  получим сходимость за 176 шагов и оценки  $\hat{\omega}_1 = 3.0072$ ,  $\hat{\omega}_2 = 4.0078$ . Графики изображены на Рис. 6.

Убедились, что алгоритм сходится с хорошей точностью как при наличии помехи, так и без нее.

#### 5.5.3 Почти равные частоты

Применим аналогичный алгоритм для почти равных частот  $\omega_1 = 3$ ,  $\omega_2 = 3.01$ , значит  $\theta_1 = 18.0601$ ,  $\theta_2 = 81.5409$ . Если  $\omega_1 = \omega_2$ , это значит, что у полинома будут кратные корни. А в реальности у нас будет одна частота, просто в два раза увеличится амплитуда.

Зададим число точек  $N = 10^5$ ,  $h = 1/100$ ,  $C = 10^{-10}$ ,  $\phi = 10^{-5} \sin(50 \cdot k \cdot h)$ ,  $\mu = 0.21979$ ,  $\rho = 0.9$ .

Получим сходимость за 65969 шагов и оценки  $\hat{\theta}_1 = 18.1290,~\hat{\theta}_2 = 82.1639.$  Получаем решение  $\hat{\omega}_1 =$ 3.0057,  $\hat{\omega}_2 = 3.0158$ . Оценим получившуюся погрешность:

$$
\begin{cases} \frac{|\hat{\omega}_1 - \omega_1|}{\omega_1} = \frac{|3.0057 - 3|}{3} = 0.0019, \\ \frac{|\hat{\omega}_2 - \omega_2|}{\omega_2} = \frac{|3.0158 - 3.01|}{3.01} = 0.0019. \end{cases}
$$

Получившаяся погрешность менее одного процента.

Построим график с выбранными параметрами и приближенными на Рис. 7, а также график изменения вектора параметров  $\hat{\theta}$  на Рис. 9.

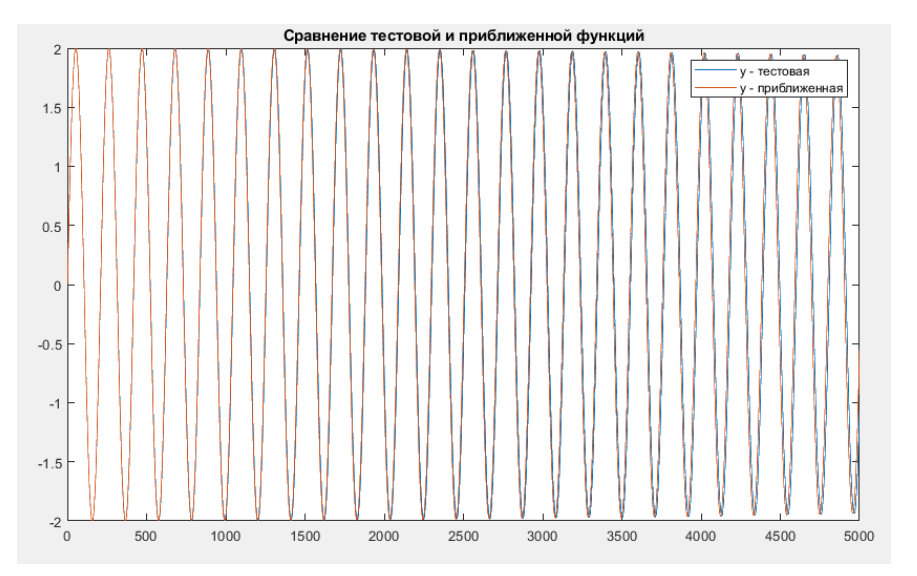

Рис. 7: Сравнение графиков  $y_k$  (синим) и  $\hat{y}_k$  (красным) для  $n = 2, \omega_1 = 3, \omega_2 = 3.01, \phi = 10^{-5}\sin(50\cdot k\cdot h)$ .

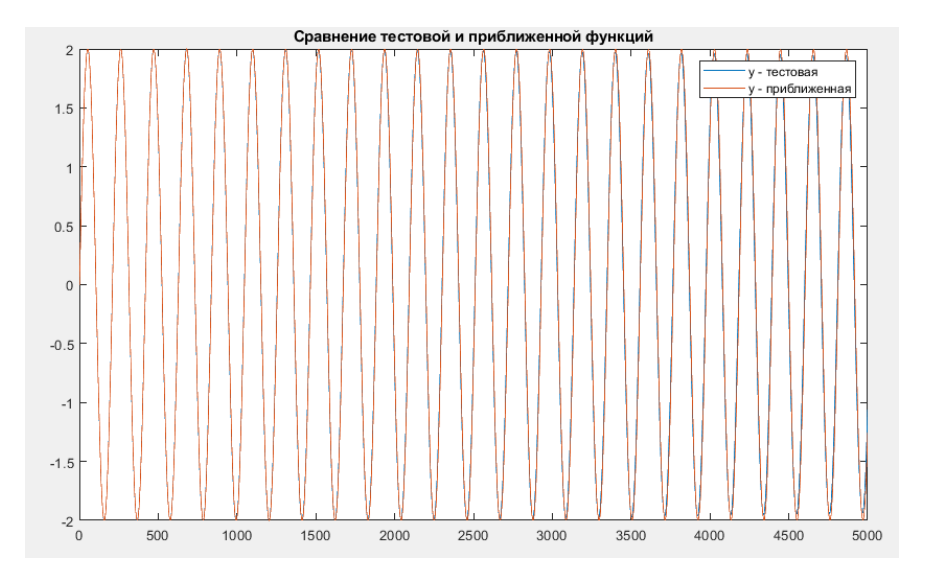

Рис. 8: Сравнение графиков  $y_k$  (синим) и  $\hat{y}_k$  (красным) для  $n = 2$ ,  $\omega_1 = 3$ ,  $\omega_2 = 3.01$ ,  $\phi = 0$ .

Теперь запустим алгоритм без помехи  $\phi(t)$ . Для  $\mu = 0.913$  и  $\rho = 0.6$  получим сходимость за 9364 шагов и оценки  $\hat{\omega}_1 = 3.0016, \, \hat{\omega}_2 = 3.0043.$  Графики изображены на Рис. 8. Как и в случае с наличием помехи, так и без нее, получили для почти равных корней такие же оценки. На Рис. 7, 8 графики  $y$  и  $\hat{y}_k$  почти не различимы.

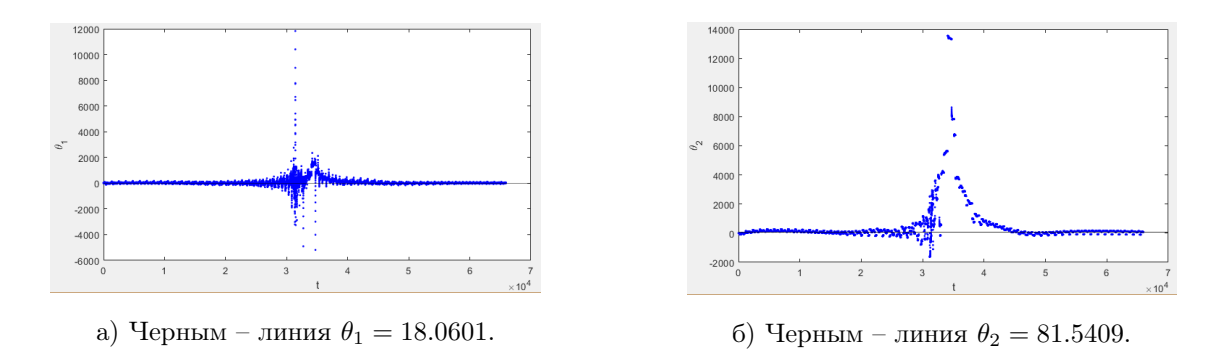

Рис. 9: Изменение параметров  $\hat{\theta}_1, \hat{\theta}_2$  по ходу алгоритма.

## 5.5.4 Амплитуда сигнала

Предыдущие случаи были рассмотрены при  $A_1 = A_2 = 1$ . Но алгоритм может определять и неизвестные амплитуды сигнала, необходимо только немного его модифицировать.

Амплитуда будет зависеть от начальных условий [8]. В алгоритме изначально зададим  $\hat{A}_1=y(1),$  $\hat{A}_2 = \frac{y(2)-y(1)}{h}$  $\frac{-y(1)}{h}$ , а дальше будем изменять в зависимости от приближения к заданным параметрам.

В качестве тестовой выборки зададим  $y_k = A_1 \sin(\omega_1 \cdot k \cdot h) + A_2 \sin(\omega_2 \cdot k \cdot h)$  с  $\omega_1 =$ √  $3, \omega_2 = 4,$  $A_1 = 2, A_2 = 3.$  Аналогично зададим число точек  $N = 1000, h = 1/100, C = 10^{-8}, \phi = 0, \mu = 0.04,$  $\rho = 0.2$ .

Получим оценки  $\hat{\omega}_1 = 3.0390, \ \hat{\omega}_2 = 4.0365$  и амплитуды  $A_1 = 1.4259, \ A_2 = 2.5905$ . Построим график с выбранными параметрами и приближенными на Рис. 10. Полученная погрешность составляет 1 процент.

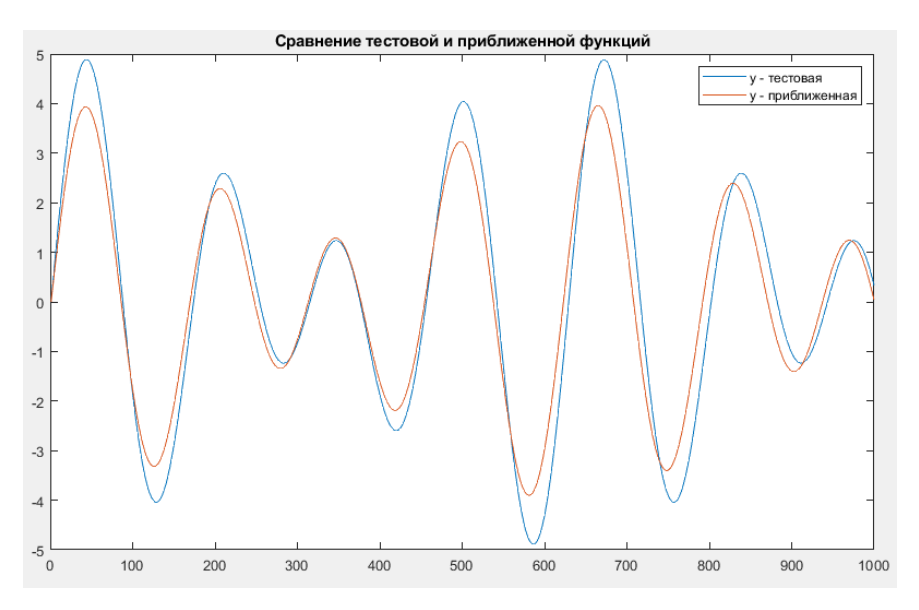

Рис. 10: Сравнение графиков  $y_k$  (синим) и  $\hat{y}_k$  (красным) для  $n = 2$ ,  $\omega_1 = 3$ ,  $\omega_2 = 4$ ,  $\phi = 0$ ,  $A_1 = 2$ ,  $A_2 = 3.$ 

# 6 Общий случай

Рассматриваем сигнал (2.1):

$$
y(t) = A_1 \sin(\omega_1 t) + \ldots + A_n \sin(\omega_n t) + \phi(t).
$$

Будем действовать согласно пункту 5, но теперь в сигнале *п* составляющих и в модели *п* дифференциальных уравнений второго порядка:

$$
\begin{cases}\n\ddot{y}(t) + \omega_1^2 y(t) = d^{(n-1)}(t), \\
\ddot{d}^{(n-1)}(t) + \omega_2^2 d^{(n-1)}(t) = d^{(n-2)}(t), \\
& \dots \\
\ddot{d}^{(1)}(t) + \omega_n^2 d^{(1)}(t) = 0.\n\end{cases} \tag{6.1}
$$

Дискретизируем и оценим погрешность по формуле Тейлора:

$$
\begin{cases}\ny_{k+2} - 2y_{k+1} + (1 + \omega_1^2 h^2) y_k = h^2 d_k^{(n-1)} + \beta^{(n)}, \\
d_{k+2}^{(n-1)} - 2d_{k+1}^{(n-1)} + (1 + \omega_2^2 h^2) d_k^{(n-1)} = h^2 d_k^{(n-2)} + \beta^{(n-1)}, \\
&\cdots \\
d_{k+2}^{(1)} - 2d_{k+1}^{(1)} + (1 + \omega_n^2 h^2) d_k^{(1)} = \beta^{(1)},\n\end{cases}
$$

где  $|\beta^{(i)}| \leq c_i h^3$   $(i = 1, ..., n)$  и  $c_i$  получаются из оценок максимума третьей производной.

# 6.1 Случай  $n = 3$

Чтобы вывести расчетную формулу, найдем закономерность формирования коэффициентов. Рассмотрим случай  $n=3$ .

$$
\begin{cases}\ny_{k+2} - 2y_{k+1} + (1 + \omega_1^2 h^2)y_k = h^2 d_k^{(2)} + \beta^{(3)}, \\
d_{k+2}^{(2)} - 2d_{k+1}^{(2)} + (1 + \omega_2^2 h^2) d_k^{(2)} = h^2 d_k^{(1)} + \beta^{(2)}, \\
d_{k+2}^{(1)} - 2d_{k+1}^{(1)} + (1 + \omega_3^2 h^2) d_k^{(1)} = \beta^{(1)},\n\end{cases}
$$

Третье уравнение подставим во второе и получим

$$
\begin{aligned} d_{k+2}^{(2)}-4d_{k+1}^{(2)}+6d_{k}^{(2)}-4d_{k-1}^{(2)}+d_{k-2}^{(2)}+h^2(\omega_2^2+\omega_3^2)(d_{k}^{(2)}-2d_{k-1}^{(2)}+d_{k-2}^{(2)})+\\+h^4(\omega_2^2\omega_3^2)d_{k-2}^{(2)}=h^2\beta^{(1)}+\beta^{(2)}(\omega_3^2h^2).\end{aligned}
$$

Теперь первое уравнение с разными сдвигами нужно домножить на коэффициенты левой части предыдущего уравнения, а потом сложить 7 уравнений. Получаем уравнение:

$$
y_{k+2} - 6y_{k+1} + 15y_k - 20y_{k-1} + 15y_{k-2} - 6y_{k-3} + y_{k-4} +
$$
  
+
$$
h^2(\omega_1^2 + \omega_2^2 + \omega_3^2)(y_k - 4y_{k-1} + 6y_{k-2} - 4y_{k-3} + y_{k-4}) +
$$
  
+
$$
h^4(\omega_1^2\omega_2^2 + \omega_1^2\omega_3^2 + \omega_2^2\omega_3^2)(y_{k-2} - 2y_{k-3} + y_{k-4}) +
$$
  
+
$$
h^6(\omega_1^2\omega_2^2\omega_3^2)y_{k-4} = h^4(\beta^{(1)} + \omega_3^2\beta^{(2)} + (\omega_2^2\omega_3^2)\beta^{(3)}),
$$

в котором обозначаем

$$
\begin{cases}\n\theta_1 = \omega_1^2 + \omega_2^2 + \omega_3^2, \\
\theta_2 = \omega_1^2 \omega_2^2 + \omega_1^2 \omega_3^2 + \omega_2^2 \omega_3^2, \\
\theta_2 = \omega_1^2 \omega_2^2 \omega_3^2.\n\end{cases}
$$
\n(6.2)

Таким образом, получаем итоговое расчетное уравнение для  $n = 3$ :

$$
y_{k+2} - 6y_{k+1} + 15y_k - 20y_{k-1} + 15y_{k-2} - 6y_{k-3} + y_{k-4} +
$$
  
+
$$
h^2 \theta_1 (y_k - 4y_{k-1} + 6y_{k-2} - 4y_{k-3} + y_{k-4}) + h^4 \theta_2 (y_{k-2} - 2y_{k-3} + y_{k-4}) +
$$
  
+
$$
h^6 \theta_3 y_{k-4} = h^4 (\beta^{(1)} + \omega_3^2 \beta^{(2)} + (\omega_2^2 \omega_3^2) \beta^{(3)}),
$$
 (6.3)

где  $|\beta^{(i)}| \leq c_i h^3$   $(i = 1, 2, 3)$ .

Применим алгоритм. В качестве тестовой выборки зададим несоизмеримые частоты  $\omega_1 = \sqrt{2}$ ,  $\omega_2 =$  $\sqrt{3}$ ,  $\omega_3 = 2$ , значит  $\theta_1 = 9$ ,  $\theta_2 = 26$ ,  $\theta_2 = 24$ . Зададим число точек  $N = 2 \cdot 10^5$ ,  $h = 1/100$ . Формулу (6.3) записываем в виде (5.8) с параметрами:

- $C = 10^{-12}$ ;
- $\phi = 10^{-9} \sin(50 \cdot k \cdot h);$
- $\mu = 0.0139;$
- $\rho = 0.9;$

Получим сходимость за 169665 шагов и оценки  $\hat{\theta}_1 = 9.0906, \ \hat{\theta}_2 = 26.3741, \ \hat{\theta}_3 = 24.3090$  и пересчитаем их через решение нелинейной системы  $(6.2)$  с помощью встроенной функции Matlab - vpasolve.

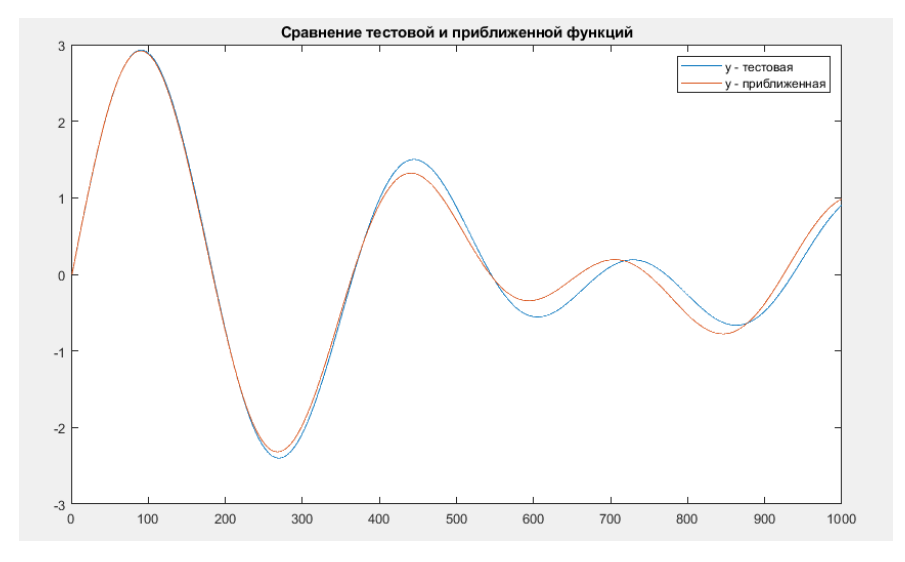

Рис. 11: Сравнение графиков  $y_k$  (синим) и  $\hat{y}_k$  (красным) для  $n = 3$ ,  $\omega_1 = \sqrt{2}$ ,  $\omega_2 = \sqrt{3}$ ,  $\omega_3 = 2$ ,  $\phi = 10^{-9} \sin(50 \cdot k \cdot h).$ 

Получаем решение  $\hat{\omega}_1 = 1.4013$ ,  $\hat{\omega}_2 = 1.7316$ ,  $\hat{\omega}_3 = 2.0318$ . Оценим получившуюся погрешность:

$$
\begin{cases}\n\frac{|\hat{\omega}_1 - \omega_1|}{\omega_1} = \frac{|1.4013 - \sqrt{2}|}{\sqrt{2}} = 0.0091, \\
\frac{|\hat{\omega}_2 - \omega_2|}{\omega_2} = \frac{|1.7316 - \sqrt{3}|}{\sqrt{3}} = 0.0002, \\
\frac{|\hat{\omega}_2 - \omega_3|}{\omega_2} = \frac{|2.0318 - 2|}{2} = 0.0159.\n\end{cases}
$$

Получившаяся погрешность менее двух процентов. Построим график с выбранными параметрами и приближенными на Рис. 11.

Теперь запустим алгоритм без помехи  $\phi(t)$ . Для  $\mu = 0.019$  и  $\rho = 0.9$  получим сходимость за 51027 шагов и оценки  $\hat{\omega}_1 = 1.4214$ ,  $\hat{\omega}_2 = 1.7293$ ,  $\hat{\omega}_3 = 2.0064$ . Графики изображены на Рис. 12.

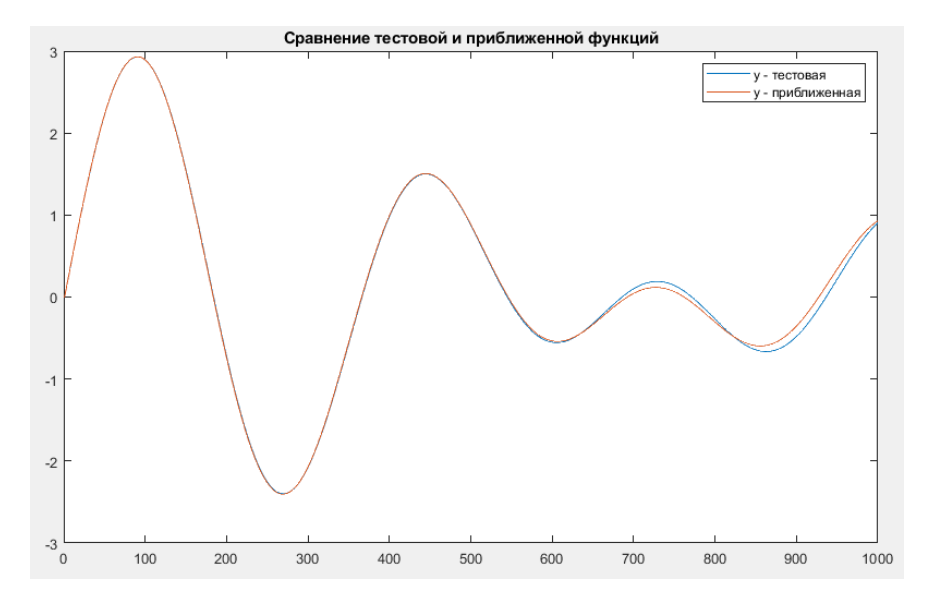

Рис. 12: Сравнение графиков  $y_k$  (синим) и  $\hat{y}_k$  (красным) для  $n = 3$ ,  $\omega_1 = \sqrt{2}$ ,  $\omega_2 = \sqrt{3}$ ,  $\omega_3 = 2$ ,  $\phi = 0$ .

#### 6.2 Пересчет параметров

В случаях  $n = 2$  и  $n = 3$  мы столкнулись с задачей пересчета коэффициентов  $\hat{\theta}_i$  в исходные частоты  $\hat{\omega}_i$ . Для  $n=2$  выписали явную формулу решения биквадратного уравнения. В случае  $n=3$ воспользовались встроенной функцией Matlab.

В общем случае задача сводится к нахождению корней многочлена по его коэффициентам. Ведь  $(6.2)$  – это соотношение между корнями и коэффициентами полинома. То есть  $\hat{\theta}_i$  – оценки коэффициентов полинома, а  $\hat{\omega}_i$  – корни полинома, для которых даны соотношения с суммой и произведением.

Но как пересчитывать коэффициенты, если  $\hat{\theta}_i$  вычисляются с неизвестной погрешностью? Это отдельная вычислительная задача о погрешности корней многочлена. Для ее решения обратимся к численным методам.

Для начала разберемся с погрешностью вычисления  $\hat{\theta}_i$ . Из проведенных экспериментов по моделированию и оценке сигнала для различных параметров  $\omega_i$  и  $n = 2, 3$  видно, что получаемые погрешности порядка  $10^{-2}$ . Они не велики, если размер полоски и возмущение небольшие, а также было проведено достаточное количество шагов алгоритма.

Следующий вопрос – по известной погрешности оценки коэффициентов полинома определить погрешность расчета вычисления его корней. На это есть теория в методах вычислений [9], результаты которой представлены ниже.

Рассмотрим произвольный многочлен  $P(z)$  степени *n* с комплексными коэффициентами  $a_i$ , где  $P(z) = z^{n} + a_{n-1}z^{n-1} + \ldots + a_1z + a_0$ . Через  $z_1, \ldots, z_n$  обозначим попарно различные корни многочлена  $P(z)$ . Пусть последовательность многочленов  $P_s(z) = z^n + a_{n-1,s}z^{n-1} + \ldots + a_{1,s}z + a_{0,s}$  с комплексными коэффициентами  $a_{i,s}$  сходится к  $P(z)$ , т.е.  $\lim_{n \to \infty} a_{i,s} = a_i$  для всех *i*.

Доказанная в [9] теорема позволяет утверждать, что при малом возмущении коэффициентов его корни возмущаются мало. Однако на существенную малость этого изменения в общем случае рассчитывать нельзя. Действительно, корни всех многочленов  $P(z)$  и  $P_s(z)$  ограничены сверху по модулю некоторым числом  $\alpha > 1$ . Выберем  $\varepsilon > 0$  и пусть

$$
\max_{0 \leq i \leq n-1} |a_i - a_{i,s}| \leq \varepsilon.
$$

Так как

$$
P(z) - P_s(z) = \sum_{i=0}^{n-1} (a_i - a_{i,s}) z^i,
$$

**TO** 

$$
|P_s(z_i)| = \prod_{j=1}^n |z_j - z_{j,s}| \leqslant \varepsilon \frac{\alpha^n - 1}{\alpha - 1}
$$

для всех  $z_i$ . Отсюда следует, то существует такой корень  $z_{\nu}$ , что при всех достаточно малых  $\varepsilon$  будем иметь

$$
|z_{\nu} - z_{\nu,s}| \leqslant \left(\varepsilon \frac{\alpha^n - 1}{\alpha - 1}\right)^{1/n}.
$$

Число  $\alpha$  обычно неизвестно, потому что оно зависит от конкретного уравнения. Порядок зависимости от  $\varepsilon$  в этом неравенстве достигается. Например, для  $P(z) = z^n$ .

Таким образом, если коэффициенты многочлена возмущены на величины порядка  $\varepsilon$ , то любой его корень кратности т может измениться на величину порядка  $\varepsilon^{1/m}$ ; все простые корни меняются на величины порядка  $\varepsilon$ .

В нашем случае  $\varepsilon$  показывает точность оценки параметров  $\theta_i$ , то есть  $\varepsilon = 10^{-2}$ . Во всех практических результатах точность вычисления корней  $\omega_i$  получилась порядка  $10^{-2}$ , что соотносится с теоретическими результатами.

Для чего нам нужно знание погрешности корней? Например, если мы получили результат оценки с большой погрешностью и хотим улучшить ее в 10 раз, то, пользуясь этим выводом, понимаем, что точность исходных данных нужно также улучшить в 10 раз.

#### Вывод общей формулы  $6.3$

Выведем формулу для  $n = 4$ , чтобы увидеть закономерность.

$$
y_{k+2} - 8y_{k+1} + 28y_k - 56y_{k-1} + 70y_{k-2} - 56y_{k-3} + 28y_{k-4} - 8y_{k-5} + y_{k-6} +
$$
  
+
$$
h^2(\omega_1^2 + \omega_2^2 + \omega_3^2 + \omega_4^2)(y_k - 6y_{k-1} + 15y_{k-2} - 20y_{k-3} + 15y_{k-4} - 6y_{k-5} + y_{k-6}) +
$$
  
+
$$
h^4(\omega_1^2\omega_2^2 + \omega_1^2\omega_3^2 + \omega_1^2\omega_4^2 + \omega_2^2\omega_3^2 + \omega_2^2\omega_4^2 + \omega_3^2\omega_4^2)(y_{k-2} - 4y_{k-3} + 6y_{k-4} - 4y_{k-5} + y_{k-6}) +
$$
  
+
$$
h^6(\omega_1^2\omega_2^2\omega_3^2 + \omega_1^2\omega_2^2\omega_4^2 + \omega_1^2\omega_3^2\omega_4^2 + \omega_2^2\omega_3^2\omega_4^2)(y_{k-4} - 2y_{k-5} + y_{k-6}) +
$$
  
+
$$
h^8(\omega_1^2\omega_2^2\omega_3^2\omega_4^2)y_{k-6} = h^6(f(\beta^{(1)};\beta^{(2)};\beta^{(3)};\beta^{(4)})).
$$
 (6.4)

Заметим, что коэффициенты в формулах (5.9), (6.3), (6.4) для  $n = 2, 3, 4$  получаются по треугольнику Паскаля с черелующими знаками. Множители к слагаемым содержат неизвестные частоты  $\omega_i$ как их сумма квадратов, все попарные произведения квадратов до  $n-1$  и произведение квадратов. Выпишем формулу формирования расчетной модели для любого  $n \geq 2$ .

$$
\sum_{i=0}^{2n} y_{k+2-i} \cdot (-1)^i C_{2n}^i + h^2 \sum_{i=0}^n \omega_i^2 \sum_{i=0}^{2n-2} y_{k-i} \cdot (-1)^i C_{2n}^i +
$$
  
+ 
$$
\sum_{i=0}^{n-3} h^{4+2i} \sum_{|K| = i+2} \left( \prod_{k \in K} \omega_{k_1}^2 \dots \omega_{k_{i+2}}^2 \right) + h^{2n} \left( \prod_{i=1}^n \omega_i^2 \right) y_{k+2-2n} = h^{2n-2} (f(\beta^{(1)}; \dots; \beta^{(n)})),
$$

где  $K$  – множество индексов всех наборов без повторений длины  $i+2$ .

## Сравнение с МНК 7

Проведем сравнение алгоритма «Полоска» и метода наименьших квадратов (МНК) для оценки параметров сигнала с помехой.

Как говорилось ранее, в случае наличия возмущений в сигнале он может не работать или давать большую погрешность. Проверим это, проведя оценки для смоделированного сигнала с помехой и без нее. Будут рассмотрены аналогичные случаи с параметрами из пунктов 5.5 и 6.1.

Строим функционал качества, который будем минимизировать по  $\theta$ 

$$
F = \sum_{k=1}^{N-1} (\text{lev} - \theta^{\text{T}} x)^2 \to \min_{\theta}, \tag{7.1}
$$

где для  $n = 2$  используется дискретная формула (5.10), а для  $n = 3$  – формула (6.3).

Для метода МНК используем встроенную функцию Matlab - fminsearch и единичное начальное приближение вектора  $\theta$ . Решение МНК выглядит так:

$$
\hat{\theta} = \arg\min_{\theta} F. \tag{7.2}
$$

Перейдем к рассмотрению разных случаев и сравнению оценок.

### $7.1$ Случай  $n=2$

В качестве тестовой выборки зададим функцию по формуле

$$
y_k = \sin(\omega_1 \cdot k \cdot h) + \sin(\omega_2 \cdot k \cdot h) + \phi(k \cdot h)
$$

с помехой  $\phi = 10^{-5} \sin(50 \cdot k \cdot h)$ . Зададим число точек  $N = 1000$ ,  $h = 1/100$ . Начальное приближение вектора параметров –  $\hat{\theta}_1 = 1, \hat{\theta}_2 = 1$ .

В функционале (7.1) lev =  $y_{k+2} - 4y_{k+1} + 6y_k - 4y_{k-1} + y_{k-2}$  строится из формулы (5.10), а  $x_k =$  $\begin{bmatrix} -h^2(y_k-2y_{k-1}+y_{k-2}) \\ -h^4y_{k-2} \end{bmatrix}$ 

Проверим алгоритм для случаев несоизмеримых  $(1)$ , соизмеримых  $(2)$  и почти равных частот  $(3)$ при наличии помехи и без нее. Получим оценки  $\hat{\theta}_i$ , пересчитаем их в  $\hat{\omega}_i$  и вычислим погрешность. Построим Таблицу 1 и графики на Рис. 13 – 15.

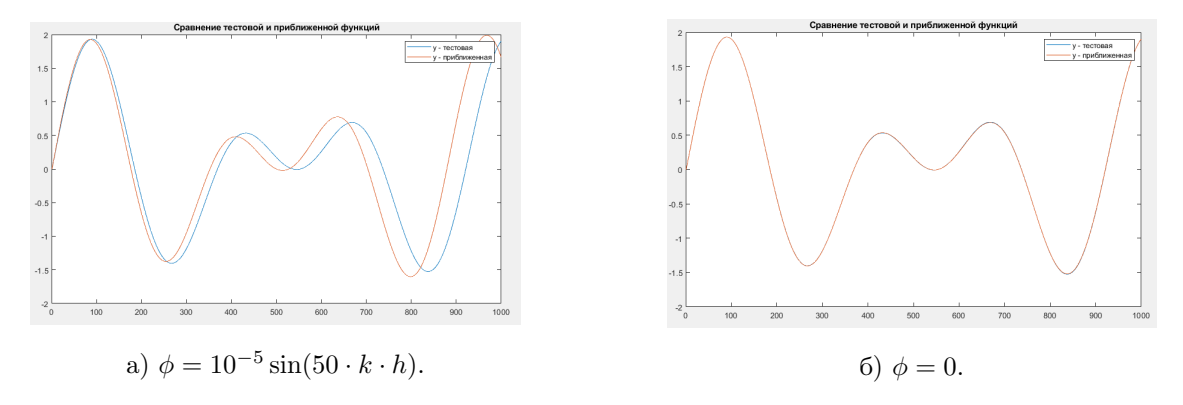

Рис. 13: Сравнение графиков  $y_k$  (синим) и  $\hat{y}_k$  (красным) для  $n = 2$ ,  $\omega_1 = \sqrt{2}$ ,  $\omega_2 = 2$ .

| Случай           | Заданные $\omega$    | Заданные $\theta$     | Оценки $\hat{\theta}$       | Оценки $\hat{\omega}$     | Погрешность            |
|------------------|----------------------|-----------------------|-----------------------------|---------------------------|------------------------|
| $1, \phi \neq 0$ |                      |                       | $\hat{\theta}_1 = 6.5991$   | $\hat{\omega}_1 = 1.4742$ | 0.0424                 |
|                  | $\omega_1=\sqrt{2},$ | $\theta_1=6,$         | $\hat{\theta}_2 = 9.6189$   | $\hat{\omega}_2 = 2.1037$ | 0.0518                 |
| $1, \phi = 0$    | $\omega_2=2$         | $\theta_2=8$          | $\hat{\theta}_1 = 6.0014$   | $\hat{\omega}_1 = 1.4148$ | $4.1467 \cdot 10^{-4}$ |
|                  |                      |                       | $\theta_2 = 8.0063$         | $\hat{\omega}_2 = 1.9999$ | $5 \cdot 10^{-5}$      |
| $2, \phi \neq 0$ |                      |                       | $\hat{\theta}_1 = 25.1846$  | $\hat{\omega}_1 = 3.0373$ | 0.0124                 |
|                  | $\omega_1=3,$        | $\theta_1=25,$        | $\hat{\theta}_2 = 147.2294$ | $\hat{\omega}_2 = 3.9949$ | 0.0013                 |
| $2, \phi = 0$    | $\omega_2=4$         | $\theta_2=144$        | $\hat{\theta}_1 = 25.0282$  | $\hat{\omega}_1 = 3.0091$ | 0.0030                 |
|                  |                      |                       | $\hat{\theta}_2 = 144.6348$ | $\hat{\omega}_2 = 3.9967$ | $8.25 \cdot 10^{-4}$   |
| $3, \phi \neq 0$ |                      |                       | $\hat{\theta}_1 = 22.7468$  | $\hat{\omega}_1 = 3.0117$ | 0.0039                 |
|                  | $\omega_1=3,$        | $\theta_1 = 18.0601,$ | $\hat{\theta}_2 = 124.0488$ | $\hat{\omega}_2 = 3.6982$ | 0.2286                 |
| $3, \phi = 0$    | $\omega_2 = 3.01$    | $\theta_2 = 81.5409$  | $\hat{\theta}_1 = 18.0583$  | $\hat{\omega}_1 = 3.0006$ | $2 \cdot 10^{-4}$      |
|                  |                      |                       | $\hat{\theta}_2 = 81.5247$  | $\hat{\omega}_2 = 3.0091$ | $2.99 \cdot 10^{-4}$   |

Таблица 1: Использование МНК для оценки параметров при  $n = 2$ .

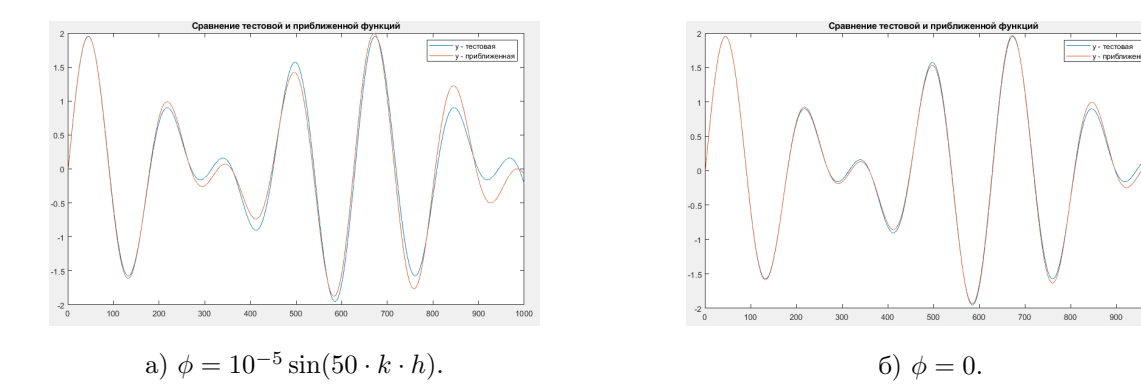

Рис. 14: Сравнение графиков  $y_k$  (синим) и  $\hat{y}_k$  (красным) для  $n = 2, \omega_1 = 3, \omega_2 = 4$ .

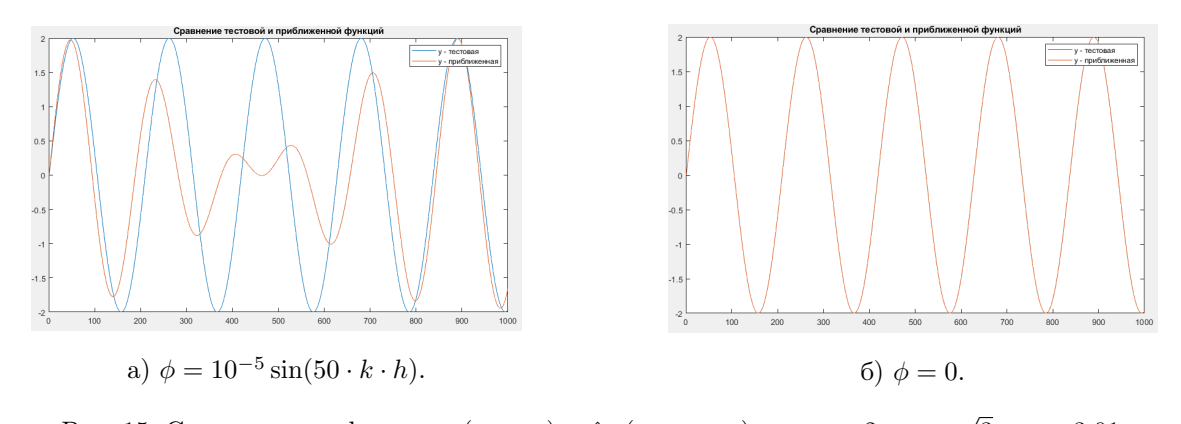

Рис. 15: Сравнение графиков  $y_k$  (синим) и  $\hat{y}_k$  (красным) для  $n = 2$ ,  $\omega_1 =$  $3, \omega_2 = 3.01.$ 

В случае с помехой приближение МНК получается хуже, чем алгоритмом «Полоска», который давал погрешность менее 1 процента. В 3 случае с помехой получилась очень большая погрешность. Без помехи МНК показывает высокую точность, графики совпадают для 1 и 3 случаев и очень близки для 2 случая.

#### $7.2$ Случай  $n=3$

В качестве тестовой выборки зададим функцию по формуле

$$
y_k = \sin(\omega_1 \cdot k \cdot h) + \sin(\omega_2 \cdot k \cdot h) + \sin(\omega_3 \cdot k \cdot h) + \phi(k \cdot h)
$$

с помехой  $\phi = 10^{-9} \sin(50 \cdot k \cdot h)$ . Зададим число точек  $N = 1000$ ,  $h = 1/100$ . Начальное приближение вектора параметров –  $\hat{\theta}_1 = 1, \hat{\theta}_2 = 1$ .

В функционале (7.1) lev =  $y_{k+2} - 6y_{k+1} + 15y_k - 20y_{k-1} + 15y_{k-2} - 6y_{k-3} + y_{k-4}$  строится из формулы  $(6.3).$ 

Проверим алгоритм для несоизмеримых частот  $\omega_1 = \sqrt{2}$ ,  $\omega_2 = \sqrt{3}$ ,  $\omega_3 = 2$  при наличии помехи и без нее. Получим оценки  $\hat{\theta}_i$ , пересчитаем их в  $\hat{\omega}_i$  и вычислим погрешность. Построим Таблицу 2 и графики на Рис. 16.

| Случай        | Заданные $\omega$                                                                                                 | Заданные $\theta$                                | Оценки $\theta$            | Оценки $\hat{\omega}$     | Погрешность            |
|---------------|----------------------------------------------------------------------------------------------------|--------------------------------------------------|----------------------------|---------------------------|------------------------|
|               |                                                                                                    |                                                  | $\hat{\theta}_1 = 9.2248$  | $\hat{\omega}_1 = 1.4291$ | 0.0105                 |
|               | $\begin{array}{c c} 1, \, \phi \neq 0 & \alpha_1 = \sqrt{2}, \end{array}$<br>$\omega_2=\sqrt{3},$<br>$\omega_3=2$ | $\theta_1=9,$<br>$\theta_2=26,$<br>$\theta_3=24$ | $\hat{\theta}_2 = 27.3746$ | $\hat{\omega}_2 = 1.7758$ | 0.0253                 |
|               |                                                                                                    |                                                  | $\hat{\theta}_3 = 25.9493$ | $\hat{\omega}_3 = 2.0072$ | 0.0036                 |
|               |                                                                                                    |                                                  | $\hat{\theta}_1 = 9.0267$  | $\hat{\omega}_1 = 1.4149$ | $4.8538 \cdot 10^{-4}$ |
| 1, $\phi = 0$ |                                                                                                    |                                                  | $\hat{\theta}_2 = 26.1638$ | $\hat{\omega}_2 = 1.7397$ | 0.0044                 |
|               |                                                                                                    |                                                  | $\hat{\theta}_3 = 24.2246$ | $\hat{\omega}_3 = 1.9995$ | $2.5 \cdot 10^{-4}$    |

Таблица 2: Использование МНК для оценки параметров при  $n = 3$ .

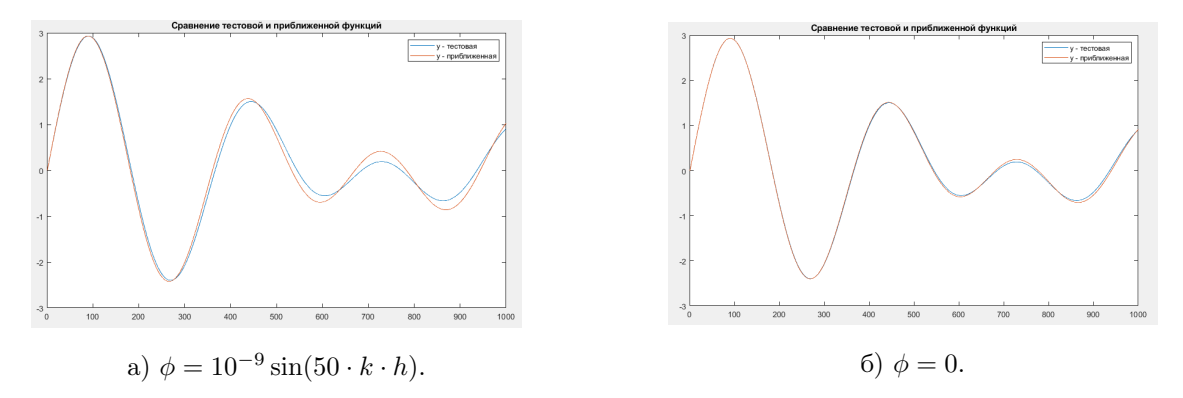

Рис. 16: Сравнение графиков  $y_k$  (синим) и  $\hat{y}_k$  (красным) для  $n = 3$ ,  $\omega_1 = \sqrt{2}$ ,  $\omega_2 = \sqrt{3}$ ,  $\omega_3 = 2$ .

Как и в случае с  $n = 2$ , МНК точно работает с сигналом без помех. В случае наличия помех он показывает себя хуже, чем алгоритм «Полоска».

## 8 Выводы

Мы применили алгоритм для  $n = 2$  в случае соизмеримых, несоизмеримых и почти равных частот с помехой, неизвестными амплитудами, для  $n = 3$ . Убедились, что алгоритм сходится и дает оценку с хорошей точностью при наличии помехи. При сравнении алгоритмов, получили точность «Полоски» выше МНК на 1-4 процента в разных случаях.

Что не менее важно, добавили результаты о точности пересчета оценок параметров в частоты сигнала, так как оценки получаем с известной погрешностью. Параметры  $\theta_i$  вычисляли с точностью  $10^{-2}$  и пересчитывали в исходные параметры  $\omega_i$  с такой же точностью.

Не все вопросы были разобраны и есть куда двигаться дальше. В нашей работе предполагалось известным число синусоид  $n$  в сигнале, но на практике это неизвестно. Как по входному сигналу можно узнать n? Этот вопрос более сложный. Реально, можем сначала предполагать, что синусоиды 2 и, если получается плохая точность, то увеличиваем n на 1, пока не будет хорошая точность. В связи с этим увеличится время вычислений алгоритма.

# 9 Заключение

Для решения задачи определения неизвестных параметров с заданной точностью в полигармоническом сигнале с ограниченной помехой был применен метод рекуррентных целевых неравенств, а точнее, алгоритм «Полоска». Поставленная задача выполнена. Выбранный нами алгоритм показал высокую точность определения параметров и оценочная модель сигнала имела отклонение менее 1 процента. Дальнейшее исследование может быть посвящено оценке параметров сигнала при неизвестном  $n$ .

# Список литературы

- [1]  $\hat{H}$   $\hat{H}$  Докл. АН СССР. Т166. № 6. С. 1308—1311.
- [2]  $Rw608u$ ч B. A. (1969) Конечно сходящиеся алгорифмы решения счетных систем неравенств и их применение в задачах синтеза адаптивных систем // Докл. АН СССР. Т189. № 3. С. 495—498.
- [3] Фомин В. Н. (1976) Математическая теория обучаемых опознающих систем. Л.: Изд-во ЛГУ.
- [4] Фомин В. Н., Фрадков А. Л., Якубович В. А. (1981) Адаптивное управление динамическими объектами. М.: Наука.
- [5] Fradkov A. L., Efimov D. V. (2007) Hybrid adaptive resonance control using speed gradient approach for vibration machines // American Control Conference, 2007.
- [6]  $\Phi$ радков А. Л. (1990) Алаптивное управление в сложных системах. М.: Наука.
- [7] Сергиенко А. Б. (2003) Цифровая обработка сигналов. СПб.: Питер.
- [8] Андриевский Б. Р., Фрадков А. Л. (2001) Элементы математического моделирования в программных средах MATLAB 5 и Scilab. СПб.: Наука.
- [9] Воеводин В. В. (1977) Вычислительные основы линейной алгебры. М.: Наука.